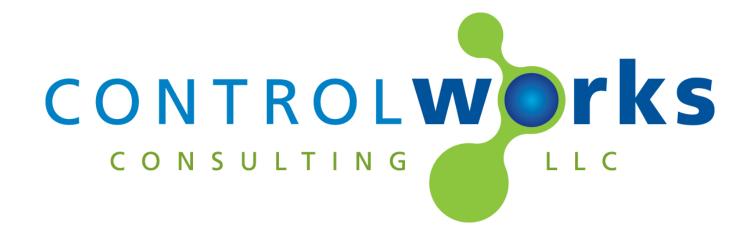

## AJA HELO Module Application Guide

#### **Description**

This module allows you to control many aspects of recording and streaming and recording using the AJA HELO H.264 Stream/Record device using the network-based REST-API

## **Supported Processors**

Any 3-Series Processor with an Ethernet connection is supported.

|            | Compatibility |                | Processor R       | equirements                  |
|------------|---------------|----------------|-------------------|------------------------------|
| COMPATIBLE | COMPATIBLE    | Sympleconfider | Ethernet REQUIRED | REMOVABLE MEDIA NOT REQUIRED |

AJA HELO v1.1 Telephone: (+1)440-449-1100

#### Contents

| Description                                           | 1 |
|-------------------------------------------------------|---|
| Supported Processors                                  |   |
| Module Application                                    | 3 |
| Signal and Parameter Descriptions                     | 4 |
| DIGITAL INPUTS                                        | 4 |
| ANALOG INPUTS                                         | 5 |
| SERIAL INPUTS                                         |   |
| DIGITAL OUTPUTS                                       | 6 |
| ANALOG OUTPUTS                                        | 7 |
| SERIAL OUTPUTS                                        | 8 |
| PARAMETERS                                            | 8 |
| Support                                               | 9 |
| Distribution Package Contents                         | 9 |
| Revision History                                      |   |
| ControlWorks Consulting, LLC Module License Agreement |   |

## Module Application

|                                                      | <u> </u>                                     |
|------------------------------------------------------|----------------------------------------------|
| The processor must be able to connect to the HELO us | sing TCP port 80 (HTTP); if the processor is |
| unable to connect to the HELO on port 80, the module | will not function.                           |
|                                                      |                                              |
|                                                      |                                              |
|                                                      |                                              |
|                                                      |                                              |
|                                                      |                                              |
|                                                      |                                              |
|                                                      |                                              |
|                                                      |                                              |
|                                                      |                                              |
|                                                      |                                              |
|                                                      |                                              |
|                                                      |                                              |
|                                                      |                                              |
|                                                      |                                              |
|                                                      |                                              |
|                                                      |                                              |
|                                                      |                                              |
|                                                      |                                              |
|                                                      |                                              |
|                                                      |                                              |
|                                                      |                                              |
|                                                      |                                              |
|                                                      |                                              |
|                                                      |                                              |
|                                                      |                                              |
|                                                      |                                              |
|                                                      |                                              |
|                                                      |                                              |
|                                                      |                                              |
|                                                      |                                              |
|                                                      |                                              |
|                                                      |                                              |
|                                                      |                                              |
|                                                      |                                              |
|                                                      |                                              |
|                                                      |                                              |
|                                                      |                                              |
|                                                      |                                              |
|                                                      |                                              |
| AJA HELO v1.1                                        | ControlWorks Consulting, LLC                 |

# **Signal and Parameter Descriptions**Bracketed signals such as "[signal\_name]" are optional signals

## DIGITAL INDUITS

| <u>DIGITAL INPUTS</u>                            |                                                             |
|--------------------------------------------------|-------------------------------------------------------------|
| [enable_debug]                                   | . This signal should normally be left low or undefined;     |
|                                                  | when high information including data being send and         |
|                                                  | received by the module will be printed to the               |
|                                                  | processor's console output to aid in troubleshooting        |
|                                                  | and debugging.                                              |
| [start_polling]                                  | . Pulse this input to cause the module to poll the HELO     |
| [Start_polling]                                  | for status. When the HELO is idle polling occurs            |
|                                                  |                                                             |
|                                                  | approximately once every 5 seconds; when the HELO           |
|                                                  | is recording or streaming polling occurs approximately      |
|                                                  | once per second. Polling will continue until                |
|                                                  | [stop_polling] is pulsed.                                   |
| [stop_polling]                                   | . Pulse this input to stop polling previously initiated by  |
|                                                  | the [start_polling] input.                                  |
| [reboot]                                         | . Pulse to request the HELO to reboot itself; there are     |
|                                                  | some error conditions (such as removing a drive while       |
|                                                  | recording is in progress) that require you to reboot the    |
|                                                  | HELO to restore normal operation.                           |
| [front_panel_lock_on]                            | . Pulse to lock (disable) controls on the front of the      |
| [ITOTIC_parici_lock_on]                          | HELO.                                                       |
| [front_panel_lock_off]                           |                                                             |
| [ITOTIC_pariet_lock_off]                         | HELO.                                                       |
| Function to state (dis)                          |                                                             |
| [power_up_state_idle]                            |                                                             |
|                                                  | (neither recording nor streaming) when powered up or        |
|                                                  | after a reboot                                              |
| [power_up_state_record]                          |                                                             |
|                                                  | when powered up or after a reboot                           |
| [power_up_state_stream]                          | . Pulse to configure the HELO to enter the streaming        |
|                                                  | state when powered up or after a reboot                     |
| [power_up_state_record_and_stream]               | . Pulse to configure the HELO to enter the recording and    |
|                                                  | streaming states when powered up or after a reboot.         |
| [link_stream_and_record_start/stop_on] and _off] |                                                             |
|                                                  | start/stop. When linked, starting recording or              |
|                                                  | streaming will start both recording and streaming           |
| [link stream and record profiles on] and off]    | Pulse to link or unlink streaming and recording profiles.   |
| [IIIIK_Stream_and_record_promes_on] and _on]     | When linked, the same profile will be used to control       |
|                                                  | · · · · · · · · · · · · · · · · · · ·                       |
| [stream dramad frames continue] and stan]        | both recording and streaming settings]                      |
| [stream_dropped_frames_continue] and _stop]      |                                                             |
|                                                  | dropped while streaming. Continue will continue the         |
|                                                  | stream, while Stop will immediately end the stream.         |
| [stream_autorecover_on] and _off]                |                                                             |
|                                                  | the stream is interrupted for any reason the HELO will      |
|                                                  | automatically attempt to restart it.                        |
| [stream_request_stop_streaming]                  | . Pulse to stop a stream currently in progress.             |
| [stream_request_start_streaming]                 | . Pulse to request the HELO to begin streaming if not       |
|                                                  | currently streaming.                                        |
| [record_loss_of_video_stop]                      | . Pulse to configure the HELO to stop recording if it loses |
| F                                                | the currently selected video input.                         |
| [record_loss_of_video_record_test_pattern]       | . Pulse to configure the HELO to continue recording         |
| [. ccc. d_loco_ol_video_record_test_pattern]     | using a test pattern if the selected video input is lost.   |
| [record_dropped_frames_continue] and _stop]      | . Pulse to configure the behavior when frames are           |
| [record_dropped_frames_continue] and _stop]      | dropped while recording. Continue will continue the         |
|                                                  | aropped write recording. Continue will continue tile        |
|                                                  |                                                             |

|                                                                             | recording, while Stop will immediately end the recording.                                                                                                    |
|-----------------------------------------------------------------------------|----------------------------------------------------------------------------------------------------|
| [record_request_stop_recording][record_request_start_recording]             | . Pulse to stop a recording currently in progress Pulse to request the HELO to begin recording if not                                                                                           |
| [input_select_sdi]                                                          | currently recording.  Pulse to select the SDI input for recording and/or streaming.                                                                                                    |
| [input_select_hdmi]                                                         |                                                                                                    |
| [input_select_test_pattern] [audio_input_select_sdi] _hdmi] _analog] _none] |                                                                                                    |
| [audio_analog_input_level_0dB] _+6dB] _+12dB]                               |                                                                                                    |
| [closed_captioning_source_none]                                             |                                                                                                    |
| [closed_captioning_source_auto]                                             |                                                                                                    |
| [closed_captioning_source_ancillary_data]                                   |                                                                                                    |
| [closed_captions_source_line21]                                             | . Pulse to configure the HELO to use only Closed Captioning information found in line 21 of the Vertical Blanking Interval (VBI) for recording and/or streaming                                 |
| [av_mute_on]                                                                | (this option is valid only for SD SDI inputs) . Pulse to mute audio and video. While muted, no audio nor video inputs will be recorded or streamed.                                             |
| [av_mute_off]                                                               | . Pulse to unmute audio and video, allowing them to be recorded or streamed.                                                                                                    |
| [av_mute_toggle]                                                            | . Pulse to alternated between the audio and video mute states.                                                                                                    |
| ANALOG INPUTS                                                               |                                                                                                    |
| [recall_preset#_(1-20)]                                                     | on the HELO. Presets may be configured from the                                                                                                    |
| [streaming_select_profile#_(0-9)]                                           | profile on the HELO. Streaming profiles may be configured from the "Streaming Profiles" section of the                                                                                          |
| [record_select_profile#_(0-9)]                                              | profile on the HELO. Recording profiles may be configured from the "Recording Profiles" section of the HELO web configuration page.                                                             |
| [audio_delay_(0-300)_ms]                                                    | Note: Recording profiles are offset by 1 from the Web Configuration page.  On change this will set the audio delay (relative to video) to the corresponding duration from 0 to 300 miliseconds. |

#### SERIAL INPUTS [ip\_address\_or\_hostname\_override\$]...... In most cases this input will be left defined. This input may be used to programmatically override the IP Address or Hostname parameter, for example, in template- or configuration-based systems. Filenames are typically in the format **DIGITAL OUTPUTS** [polling\_active\_fb].....Latched high to indicate that polling is currently occurring (see [start\_polling], previously, for more information on polling) [polling inactive fb] ......Latched high to indicate that polling is currently inactive; while polling is inactive module outputs will only update in response to a corresponding input change. [front\_panel\_lock\_on\_fb] off\_fb].....Latched high to indicate that the HELO front panel is currently locked (controls disabled) or unlocked (controls enabled) [power\_up\_state\_idle\_fb], \_record\_fb] stream fb], record and stream fb] ...... Latched high to indicate the state the HELO will enter when powered up or after a reboot has completed. [link\_stream\_and\_record\_start/stop\_on\_fb], \_off\_fb].... Latched high to indicate if recording and streaming start and stop are linked or function independently. [link\_stream\_and\_record\_profiles\_on\_fb], \_off\_fb] ...... Latched high to indicate of recording and streaming profiles are linked or selected independently. [stream dropped frames continue fb], stop fb] ...... Latched high to indicate the behavior of the HELO if frames are droped during streaming. [stream\_autoreciver\_on\_fb], \_off\_fb]......Latched high to indicate if the HELO will attempt to automatically recover from a disruption while streaming uninitialized (this value state has not been observed by ControlWorks) currently streaming but is available. [stream\_state\_failing\_in\_idle\_fb]...... Indicates that the HELO is not currently streaming and something would prevent a stream from beginning. Note: It is common to see this state immediately before and after streaming. [stream\_state\_failing\_in\_stream\_fb] ...... Indicates that the HELO is currently streaming but something is preventing successful streaming. Note: It is common to see this state immediately before and after streaming. shutdown and not available. (This state has not been observed by ControlWorks) [record\_loss\_of\_video\_stop\_fb], \_test\_pattern\_fb]...... Latched high to indicate the disposition of a recording if the video input is lost while the recording is in progress. [record\_dropped\_frames\_continue\_fb], \_stop\_fb] ...... Latched high to indicate the disposition of a recording if frames are dropped while the recording is in progress. [record media ready fb], not ready fb]......Latched high to indicate if the primary media is ready or not ready to be recorded upon.

Note: "Primary" is as configured in the recording profile

and may change from profile to provile.

| [record_secondary_meaid_ready_fb], _not_ready_fb]            | . latched high to indicate if the secondary media is ready or not ready to be recorded upon.                                                                                                    |
|--------------------------------------------------------------|----------------------------------------------------------------------------------------------------|
| [record_state_uninitialized_fb]                              | . Indicates that the HELO recording subsystem is uninitialized (this value state has not been observed by ControlWorks)                                                                          |
| [record_state_idle_fb]                                       | . Indicates that the HELO recording subsystem is not currently streaming but is available.                                                                                                    |
| [record_state_streaming_fb][record_state_failing_in_idle_fb] | . Indicates that the HELO is currently recording.                                                                                                    |
| [record_state_failing_in_stream_fb]                          | Indicates that the HELO is currently recording but something is preventing successful recording.  Note: It is common to see this state immediately before and after recording.                   |
| [record_state_shutdown_fb]                                   | . Indicates that the HELO recording subsystem is shutdown and not available. (This state has not been observed by ControlWorks)                                                                  |
| [primary_record_state_initializing_fb], _idle_fb],           |                                                                                                    |
| recording_fb], _stopped_fb], _shutting_down_fb]              | . Latched high to indicate the status of the primary record destination.                                                                                                    |
| [secondary_record_state_initializing_fb], _idle_fb],         |                                                                                                    |
| recording_fb], _stopped_fb], _shutting_down_fb]              | record destination.                                                                                                    |
| [video_input_select_sdi_fb], _hdmi_fb],                      |                                                                                                    |
| _test_pattern_fb]                                            | input will be recorded and/or streamed.                                                                                                    |
| [audio_input_select_sdi_fb], _hdmi_fb], _analog_fb],         |                                                                                                    |
| _none_fb]                                                    | . Latched high to indicate that the corresponding audio input will be recorded and/or streamed. Note that the HDMI and SDI inputs will require a corresponding, valid, video input to be usable. |
| [audio_analog_input_level_0dB_fb], _+6dB_fb],                |                                                                                                    |
| _+12dB_fb]                                                   | Latched high to indicate the corresponding input sensitivity for the analog audio input.                                                                                                    |
| [closed_captioning_source_none_fb], _audio_fb],              |                                                                                                    |
| _ancillary_data_fb], _line_24_fb]                            | . Latched high to indicate the corresponding source of closed captioning data will be used for recording and/or streaming.                                                                       |
| [av_mute_on_fb], _off_fb]                                    | . Latched high to indicate the current state of the audio/video mute.                                                                                                    |
| [happy]                                                      | . Latched high as long as the programmer is happy.                                                                                                    |
| ANALOG OUTPUTS                                               |                                                                                                    |
| [recall_preset#_(1-20)_fb]                                   | . Indicates the index of the current or most recently recalled system preset. Valid values are 1 through 20, inclusive.                                                                          |
| [streaming_select_profile#_(0-9)_fb]                         | Valid values are 0 through 9, inclusive, and are offset                                                                                                    |
| [current_media_available_space%_fb]                          | by one from the AJA user interface. Reports the available space reported by the HELO from 0% to 100% (0d to 65535d) with 0% indicating that there is no available space.                         |

| [recorder_select_profile#_(0-9)_fb]  | Valid values are 0 through 9, inclusive, and are offset                                                                                                    |
|--------------------------------------|----------------------------------------------------------------------------------------------------|
| [audio_delay_(0-300)_ms_fb]          | by one from the AJA user interface.  Indicates the delay, relative to video, for audio. Valid values range from 0d (0ms delay) to 300d) (300ms delay).                                                                                     |
| SERIAL OUTPUTS                       |                                                                                                    |
| [encoder2_stream_uri_fb\$]           | . Indicates the URI of the stream.                                                                                                    |
|                                      | Note: This value is only propagated when a stream is active; at other times it may be empty/blank.                                                                                                    |
| [streaming_select_profile_name_fb\$] |                                                                                                    |
| [stream_duration_duration_fb]        | . Indicates in HH:MM:SS format the duration for the                                                                                                    |
| [recording_filename_prefix_fb\$]     | current stream.  Indicates the currently configured prefix to be                                                                                                    |
| [recording_mename_prenx_rbs]         | prepended to filenames during recording. Default is "clip".                                                                                                    |
| [recording_filename_fb\$]            | . Indicates the complete name of the file being recorded. Note: This data is only propagated/accurate while a recording is in progress. When a recording is not in progress it may be blank or contain the name of the previous recording. |
| [record_select_profile_name_fb\$]    |                                                                                                    |
| [recording_current_clip_name_fb\$]   |                                                                                                    |
|                                      | Note: This data is only propagated/accurate while a recording is in progress. When a recording is not in progress it may be blank or contain the name of the previous recording.                                                           |
| [recording_duration_fb\$]            | . Indicates in HH:MM:SS format the duration for the current clip.                                                                                                    |
| PARAMETERS                           |                                                                                                    |
| IP Address or Hostname               | . Enter the IP address or hostname of the AJA HELO. This parameter may be overridden by the [ip_address_or_hostname_override\$] input if that is set.                                                                                      |

## AJA HELO v1.1

#### **Support**

This module is supported by ControlWorks Consulting, LLC. Should you need support for this module please email support@controlworks.com or call us at 440-449-1100. ControlWorks normal office hours are 9 AM to 5 PM Eastern, Monday through Friday, excluding holidays.

Before calling for support, please ensure that you have loaded and tested operation using the included demonstration program and touchpanel(s) to ensure that you understand the correct operation of the module. It may be difficult for ControlWorks to provide support until the demonstration program is loaded.

Updates, when available, are automatically distributed via Email notification to the address entered when the module was purchased. In addition, updates may be obtained using your username and password at https://www.store.controlworks.com/Customers/Login.aspx

## **Distribution Package Contents**

The distribution package for this module should include:

| AJA_HELO_Demo_V1.1_(ControlWorks).smw     | Demonstration Program                          |
|-------------------------------------------|------------------------------------------------|
| AJA_HELO_v1.1_(ControlWorks).umc          | Main User Module                               |
| AJA_HELO_Engine_v1.1_(ControlWorks).usp   | SIMPL+ for use inside main module              |
| AJA_HELO_Engine_v1.1_(ControlWorks).ush   | SIMPL+ header file, for use inside main module |
| aja_helo.clz                              | SIMPL# module for use in SIMPL+ module         |
| [1.1.7556.16351]                          |                                                |
| AJA_HELO_V1.1_TSW-1060_(ControlWorks).vtp | Demonstration TSW-1060 file                    |
| AJA_HELO_v1.1_(ControlWorks)_Help.pdf     | This help file.                                |
|                                           |                                                |

## **Revision History**

V1.1 caleb@controlworks.com 2020.09.08 -Recompile for Database 200.

V1.0 lincoln@controlworks.com 2019.10.09
-Initial Version

## **Development Environment**

This module version was developed on the following hardware and software. Different versions of hardware or software may or may not operate properly. If you have questions, please contact us.

| AJA Hardware                | <b>Software Version</b> |
|-----------------------------|-------------------------|
| AJA HELO                    | 4.0.0.54-4r             |
|                             |                         |
| <b>Crestron Hardware</b>    | Firmware Version        |
| Crestron AV3 Processor      | v1.600.3781.34251       |
|                             |                         |
| Software                    | Software Version        |
| Crestron SIMPL Windows      | 4.14.20                 |
| Crestron Vision Tools Pro-e | 3.7.2.8                 |
| Crestron Database           | 200.00.004.00           |
| Device Database             | 200.00.015.00           |
|                             |                         |
|                             |                         |
|                             |                         |

## **ControlWorks Consulting, LLC Module License Agreement**

#### **Definitions:**

ControlWorks, We, and Us refer to ControlWorks Consulting, LLC, with headquarters located at 8228 Mayfield Road #6B Rear, Cleveland, Ohio 44026. You and Dealer refer to the entity purchasing the module. Client and End User refer to the person or entity for whom the Crestron hardware is being installed and/or will utilize the installed system. System refers to all components described herein as well as other components, services, or utilities required to achieve the functionality described herein. Module refers to files required to implement the functionality provided by the module and may include source files with extensions such as UMC, USP, SMW and VTP. Demo Program refers to a group of files used to demonstrate the capabilities of the Module, for example a SIMPL Windows program and VisionTools Touchpanel file(s) illustrating the use of the Module but not including the Module. Software refers to the Module and the Demo Program.

#### **Disclaimer of Warranties**

ControlWorks Consulting, LLC software is licensed to You as is. You, the consumer, bear the entire risk relating to the quality and performance of the Software. In no event will ControlWorks Consulting, LLC be liable for direct, incidental or consequential damages resulting from any defect in the Software, even if ControlWorks Consulting, LLC had reason to know of the possibility of such damage. If the Software proves to have defects, You and not Us must assume the cost of any necessary service or repair resulting from such defects.

#### **Provision of Support**

We provide limited levels of technical support only for the most recent version of the Module as determined by Us. We do not provide support for previous version of the module, modifications to the module not made by Us, to persons who have not purchased the module from Us. In addition, we may decline to provide support if the Demo Program has not been utilized. We may withdraw a module from sale and discontinue providing support at any time and for any reason, including, for example, if the equipment for which the Module is written is discontinued or substantially modified. The remainder of your rights and obligations pursuant to this license will not be affected should ControlWorks discontinue support for a module.

#### **Modification of Software**

You may not decrypt (if encrypted), reverse engineer, modify, translate, disassemble, or de-compile the Module in whole or part. You may modify the Demo Program. In no event will ControlWorks Consulting, LLC be liable for direct, incidental or consequential damages resulting from You modifying the Software in any manner.

#### **Indemnification/Hold Harmless**

ControlWorks, in its sole and absolute discretion may refuse to provide support for the application of the Module in such a manner that We feel has the potential for property damage, or physical injury to any person. Dealer shall indemnify and hold harmless ControlWorks Consulting LLC, its employees, agents, and owners from any and all liability, including direct, indirect, and consequential damages, including but not limited to personal injury, property damage, or lost profits which may result from the operation of a program containing a ControlWorks Consulting, LLC Module or any component thereof.

#### **License Grant**

Software authored by ControlWorks remains the property of ControlWorks. ControlWorks grants You the non-exclusive, non-transferable, perpetual license to use the Software authored by ControlWorks as a component of Systems programmed by You. This Software is the intellectual property of ControlWorks Consulting, LLC and is protected by law, including United States and International copyright laws. This Software and the accompanying license may not be transferred, resold, or assigned to other persons, organizations or other Crestron Dealers via any means.

#### The use of this software indicates acceptance of the terms of this agreement.

Copyright (C) 2019-2020 ControlWorks Consulting, LLC All Rights Reserved – Use Subject to License. US Government Restricted Rights. Use, duplication or disclosure by the Government is subject to restrictions set forth in subparagraphs (a)-(d) of FAR 52.227-19.

AJA HELO v1.1 ControlWorks Consulting, LLC Telephone: (+1)440-449-1100 support@controlworks.com http://www.controlworks.com